## **Export von Vorgängen - Liste mit Positionen**

Damit bei einem Export von Vorgängen (Liste mit Positionen) die im Vorgang vergebene Adressnummer des Lieferanten ausgegeben werden kann, muss das Kennzeichen: **"Lieferantenfelder bei Vorgangspositionen bereitstellen"** aktiviert werden.

Diese Hinterlegung wird unter Registerkarte: DATEI - INFORMATIONEN - EINSTELLUNGEN - DB-MANAGER - VORGANGSPOSITIONEN - Schaltfläche: ÄNDERN auf dem Register: "**Einstellungen**" vorgenommen.

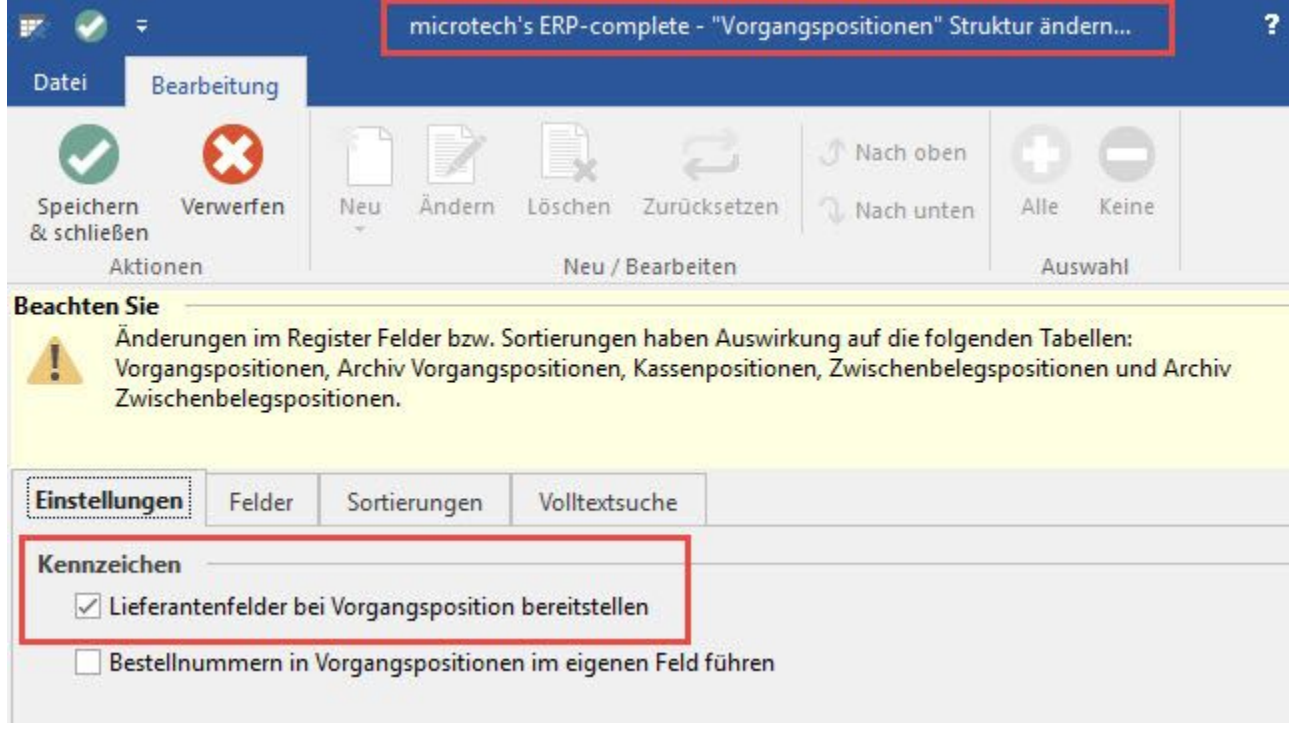

Nach Aktivierung stehen die Variablen

- Lieferant Adressnummer [Vog.VPo.Lief.AdrNr]
- Lieferant Adresse [Vog.VPo.Lief.AdrNrInfo]

zusätzlich zur Verfügung.